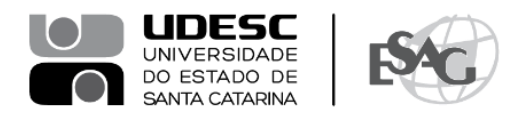

## **PORTARIA INTERNA DA ESAG Nº 042, DE 17/07/2024**

O DIRETOR GERAL DO CENTRO DE CIÊNCIAS DA ADMINISTRAÇÃO E SOCIOECONÔMICAS – ESAG, no uso de suas atribuições,

## **R E S O L V E:**

Art. 1º DESIGNAR os professores abaixo mencionados, para constituírem Comissão Examinadora de defesa pública de dissertação, do Curso de Mestrado Acadêmico em Administração, área de concentração em Organizações e Esfera Pública, linha de pesquisa Organizações, gestão e sustentabilidade, do mestrando **Marcos Rocha Castro**, intitulada "**Gerenciamento de mídias sociais em instituições de Segurança Pública: uma proposição de framework para a PMSC**", no dia 31 de julho de 2024, na Sala 08 da ESAG:

- Prof.ª Aline Regina Santos, Dr.ª (Presidente);
- Prof. Daniel Moraes Pinheiro, Dr. (Membro);
- Prof. Carlos Marcelo Ardigo, Dr. (Membro Externo).

Art. 2º Esta Portaria entra em vigor nesta data.

Florianópolis, 17 de julho de 2024.

**Prof. Dr. Marcus Tomasi** Diretor Geral da ESAG

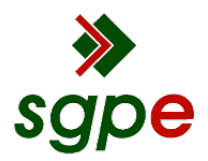

**Assinaturas do documento**

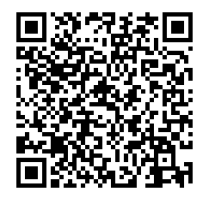

## Código para verificação: **3H8H3E3D**

Este documento foi assinado digitalmente pelos seguintes signatários nas datas indicadas:

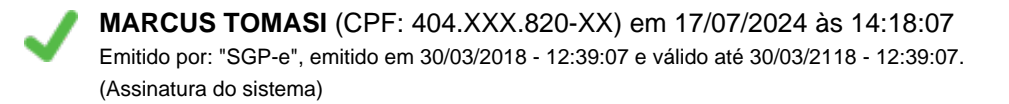

Para verificar a autenticidade desta cópia, acesse o link https://portal.sgpe.sea.sc.gov.br/portal-externo/conferenciadocumento/VURFU0NfMTIwMjJfMDAwNDM5MzRfNDM5NzdfMjAyM18zSDhIM0UzRA== ou o site https://portal.sgpe.sea.sc.gov.br/portal-externo e informe o processo **UDESC 00043934/2023** e o código **3H8H3E3D** ou aponte a câmera para o QR Code presente nesta página para realizar a conferência.